## **La app CareAttend**

## **Enviar un turno con tareas**

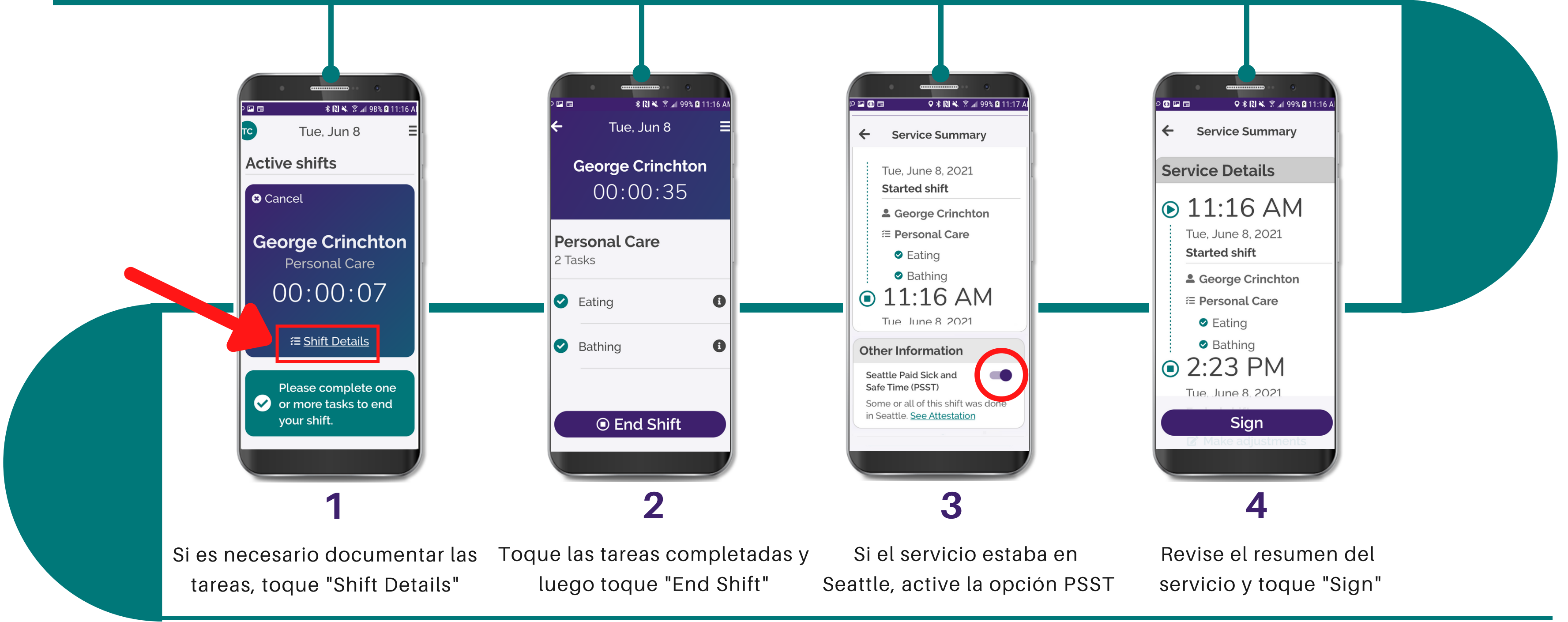

Una vez que haya terminado de brindar atención, siga estos pasos

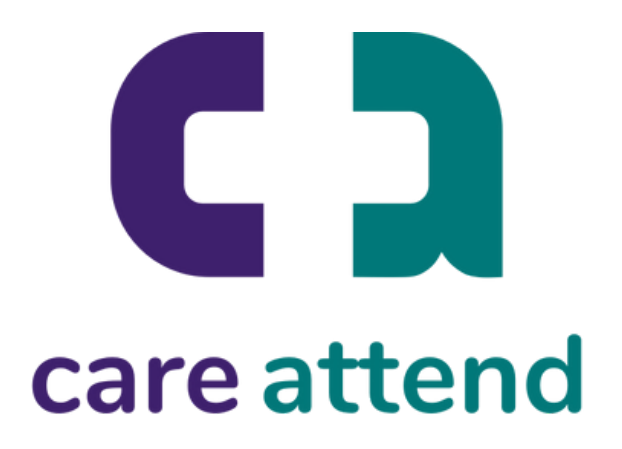

## **La app CareAttend**

## **Enviar un turno con tareas**

Una vez que haya terminado de brindar atención, siga estos pasos

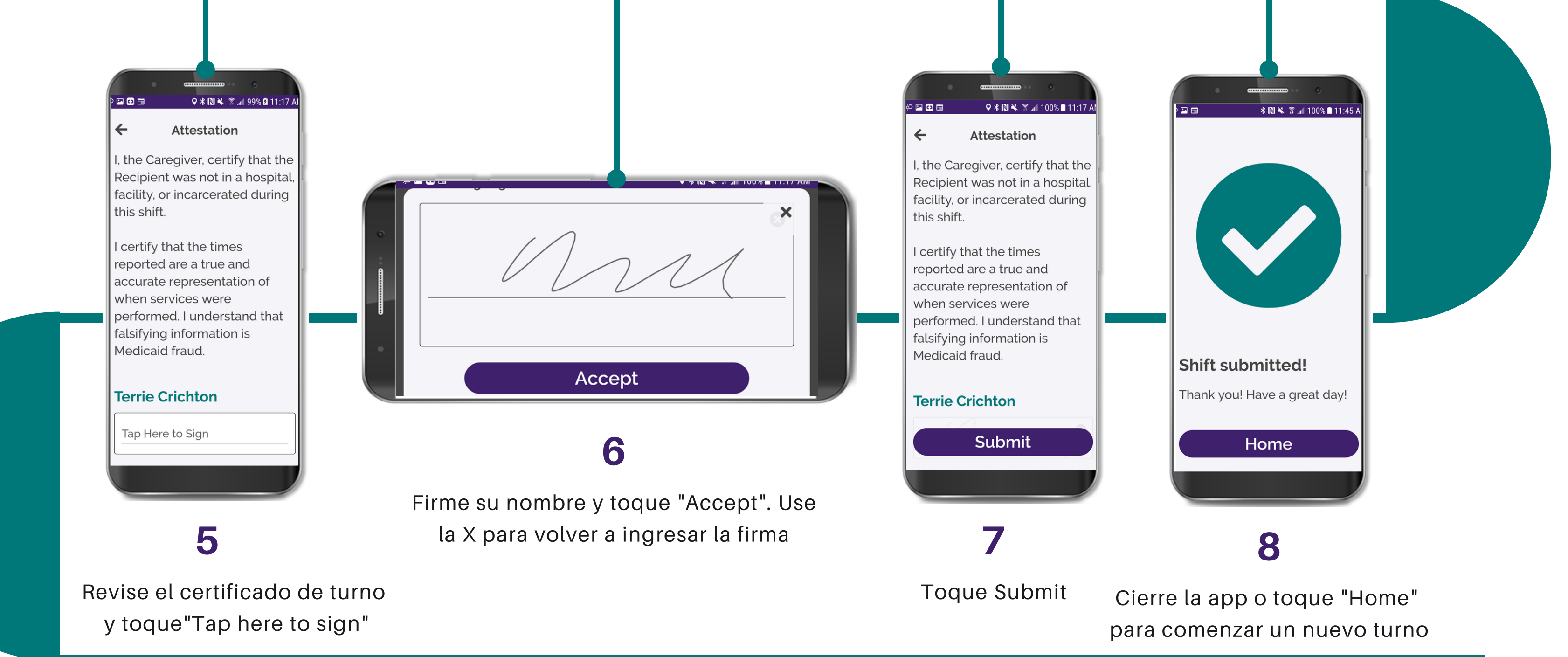

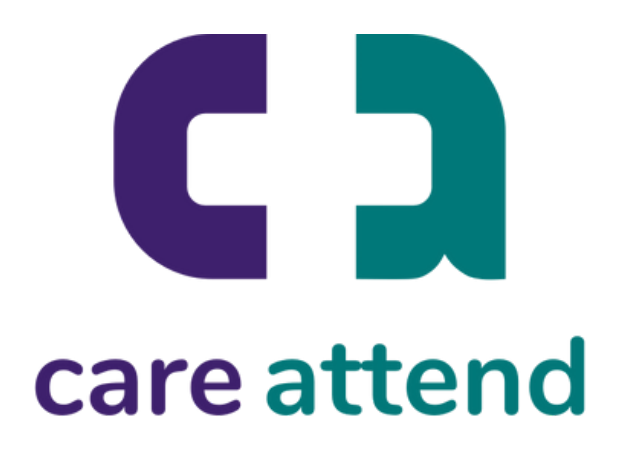